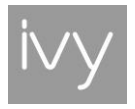

# Lodestar / Requisiti di sistema

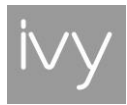

# 2.1 Premesse

Questo documento illustra i requisiti di sistema per il corretto funzionamento di Lodestar SaaS.

I Requisiti minimi:

- 2.1.1 Rotte verso Lodestar Saas
- 2.1.2 Postazioni per l'utilizzo e la configurazione di Lodestar
- 2.1.3 Smartwatch
- 2.1.4 Monitor
- 2.1.5 Dispositivi I/O
- 2.1.6 Connessioni

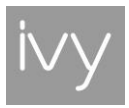

## 2.1.1 Rotte verso Lodestar Saas

Per utilizzare Lodestar in modalità Saas, ogni postazione o dispositivo dovrà essere dotato di una connessione internet che consente l'accesso agli indirizzi relativi alla propria installazione in cloud.

Ogni installazione utilizza un dominio di terzo rispetto a ldstr.it. Ad esempio: clientname.ldstr.it

"CLIENTNAME" viene definito durante la prima configurazione.

Fare riferimento alla seguente tabella in accordo con il "CLIENTNAME" scelto durante la fase di configurazione.

Le seguenti rotte **devono** essere raggiungibili dai client sulla porta 443 (https) mediante impostazione del firewall.

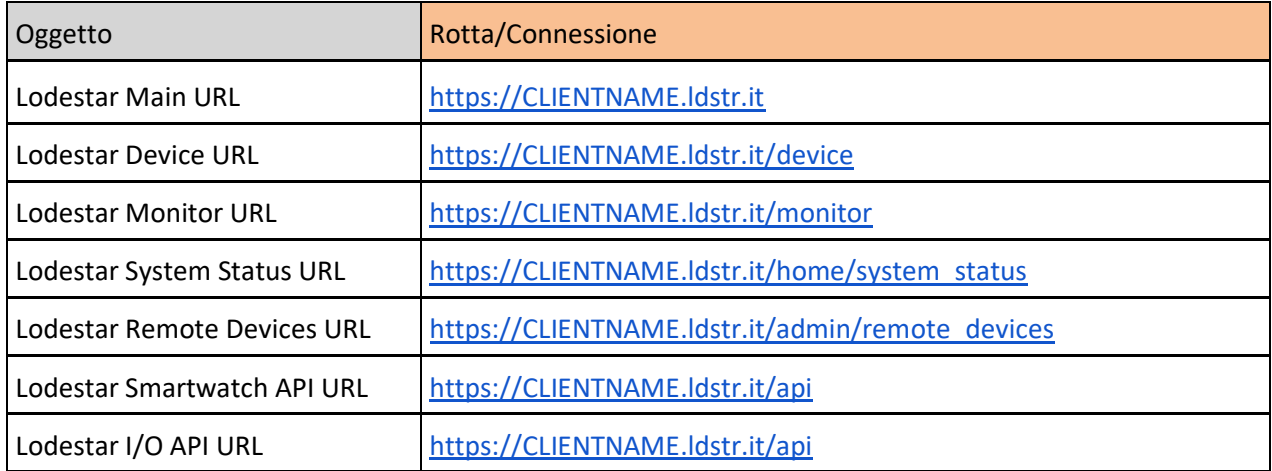

All'interno di Lodestar possono essere presenti dei video (es tutorial); Lodestar utilizza Vimeo come piattaforma per lo streaming di tali video. Per consentirne la riproduzione è necessario adeguare le seguenti impostazioni del firewall:

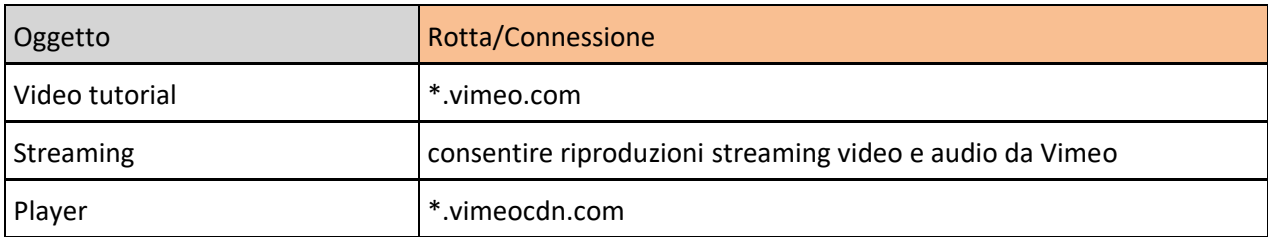

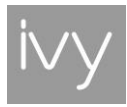

# 2.1.2 Postazioni per l'utilizzo e la configurazione di Lodestar

#### 2.1.2.1 Windows

- Microsoft Windows 10 (raccomandato)
- 1.6GHz o processore più veloce
- 4GB of RAM (8GB raccomandato)
- GPU (raccomandato)
- 1280x800 risoluzione del monitor (a 100% di zoom)
- Google Chrome stable (ultimo aggiornamento)
- Connessione a Internet

#### 2.1.2.2 MacOS

- macOS da v10.12
- 4GB of RAM (8GB raccomandato)
- 1280x800 risoluzione del monitor (a 100% di zoom)
- Google Chrome stable (ultimo aggiornamento)
- Connessione a Internet

#### 2.1.2.3 Altri sistemi operativi

● I requisiti minimi raccomandati devono essere in linea con quelli indicati in questa pagina.

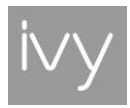

# 2.1.3 Smartwatch

Gli smartwatch forniti da IVY hanno le seguenti caratteristiche minime:

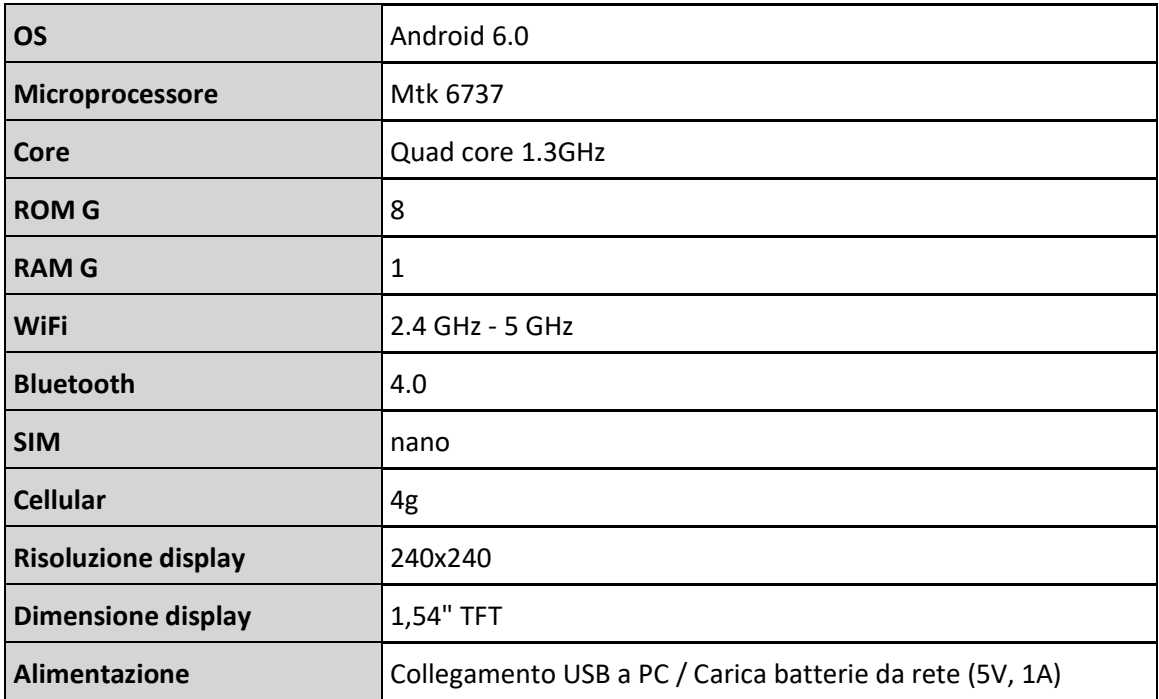

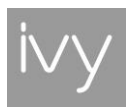

## 2.1.4 Monitor

#### 2.1.4.1 Ambito

La stampa di notifiche (per stabilimento, impianto o ruolo) avviene tramite un browser connesso alla rotta "Lodestar Main URL" (vd. sezione Rotte)

#### 2.1.4.2 Configurazioni proposte

- Smart TV con browser pre installato (vd. nota su requisiti dispositivo)
- Display (vd. nota su requisiti display) con porta HDMI e Android TV (vd. nota su requisiti dispositivo).
- Display connesso a PC o a laptop (vd. nota su requisiti dispositivo)

#### 2.1.4.3 Requisiti dispositivo

- Google Chrome stable (ultimo aggiornamento) o browser compatibile con websocket. [\(https://caniuse.com/#feat=websockets\)](https://caniuse.com/#feat=websockets)
- 4GB of RAM (8GB recommended)

#### 2.1.4.4 Display requirements

- Dipende dalla posizione in cui sarà installato e dalla distanza di chi dovrà leggere le informazioni. Raccomandato 24/32" per breve distanza e, 42" o più per distanze superiori.
- Risoluzione: HD (1280 x 720)

#### 2.1.4.5 Requisiti connessione

● WiFi o LAN in grado di raggiungere la rotta "Lodestar Monitor URL". (vd. sezione Rotte)

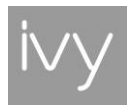

# 2.1.5 Dispositivi I/O

I modello validati per la connessione a Lodestar sono:

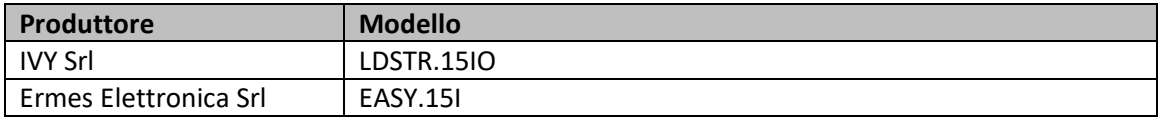

Tutti i dispositivi sono dotati di:

- ingressi tipo Dry Contact
- connessione alla rete LAN tramite presa RJ45

Per caratteristiche tecniche di dettaglio vedi relative schede tecniche

#### 2.1.5.1 Requisiti connessione

● WiFi o LAN in grado di raggiungere la rotta "Lodestar I/O API URL" (vd. Sezione Rotte).

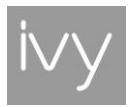

# 2.1.6 Connessioni

## 2.1.6.1 Infrastruttura

I seguenti dispositivi devono essere connessi a Internet per operare.

La rete, se WiFi, deve operare in dual band (2.4Ghz e 5Ghz) e deve essere in grado di fornire banda minima garantita per ogni dispositivo secondo le indicazioni riportate per ogni dispositivo.

**Nota**: Per la configurazione dell'infrastruttura si raccomanda si seguire anche le indicazioni riportate nel documento: "Disclaimer e raccomandazioni alle aziende utenti di Lodestar per compliance art.4 l.300/70".

## 2.1.6.2 Connessione postazioni fisse (office workstation)

Ogni postazione deve essere in grado di raggiungere la rotta "Lodestar Main URL" sulla porta 443 (https) tramite browser.

Si suggerisce disponibilità di almeno 2Mbps.

- 2MB web application al primo caricamento della pagina, senza cache
- ~ < 300KB per pagina successiva, con cache
- $\bullet \quad$  ~ < 1KB attività di polling

#### 2.1.6.3 Connessioni smartwatch (WiFi)

Ogni smartwatch nelle aree operative deve essere connesso via WiFi (vedi requisiti nella sezione "Dispositivi Smartwatch di questo documento).

Il massimo consumo stimato di banda è 0.5Mbps.

#### 2.1.6.4 Connessioni smartwatch (4G)

Ogni smartwatch nelle aree operative deve essere connesso via rete cellulare (vedi requisiti nella sezione "Dispositivi Smartwatch di questo documento).

La strategia smart WiFi/4G è consigliata per prevenire consumo eccessivo di batteria causato da utilizzo di 4G.

Ogni smartwatch connesso con WiFi or 4G deve poter raggiungere la rotta "Lodestar Smartwatch API URL" (vd. sezione Rotte)

Il traffico generato da un dispositivo dipende dal numero di istruzioni che riceve e può essere stimato in circa 200MB calcolato ipotizzando 50 istruzioni operative durante un turno di 8 ore.

## 2.1.6.5 Connessioni monitor

Ogni monitor deve poter raggiungere la rotta "Lodestar MAIN URL" (vd. sezione Rotte) Il consumo di banda è minimo (rif. consumo per messaggio).

- ~200KB web application al primo caricamento della pagina, senza cache
- ~1KB per messaggio, quando disponibile

**IVY S.r.l. -** Via Umbria 32 **-** 31045 Motta Di Livenza (TV) **-** P.IVA e CF 04879920264

Lodestar Requisiti di Sistema cod. 20200908.4 8

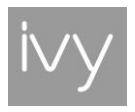

## 2.1.6.6 Connessione dispositivi I/O

Ogni I/O deve poter raggiungere la rotta "Lodestar API URL" Il consumo di banda è minimo (rif. consumo per messaggio).

● ~800B per messaggio